## **Email postafiókok kezelése**

- Webadmin → Mail: az e-mail postafiókokkal kapcsolatos menüpontok
	- ∘ Szűrőlista: e-mail fiókokhoz exim filter manuális beállítási lehetősége
	- E-mail: Az e-mail címek kezelése
	- Új e-mail: Új e-mail cím létrehozása
	- E-mail jelszó ellenőrzés: Az e-mail címhez tartozó jelszó helyességének ellenörzése
	- E-mail lista: lista a rendszerben szereplő e-mail címekről
- Alias: e-mail aliasok / továbbítások kezelése
	- Új alias: új e-mail alias vagy továbbítás beállítása
	- Alias lista: a már létező aliasok listája
- Csoportos Mail: csoportos mail postafiók kezelése
	- Új Csoportos mail: csoportos mail postafiók létrehozása
	- Csoportos mail lista: a csoportos mail postafiókok listája

From: <https://doc.evir.hu/> - **eVIR tudásbázis**

Permanent link: **<https://doc.evir.hu/doku.php/evir:webadmin:email?rev=1611650921>**

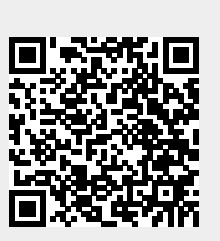

Last update: **2021/01/26 09:48**